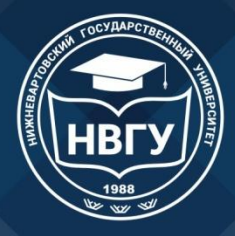

Министерство науки и высшего образования Российской Федерации Федеральное государственное бюджетное образовательное учреждение высшего образования «Нижневартовский государственный университет»

# **Оформление портфолио в личном кабинете студента НВГУ**

Личный кабинет студента

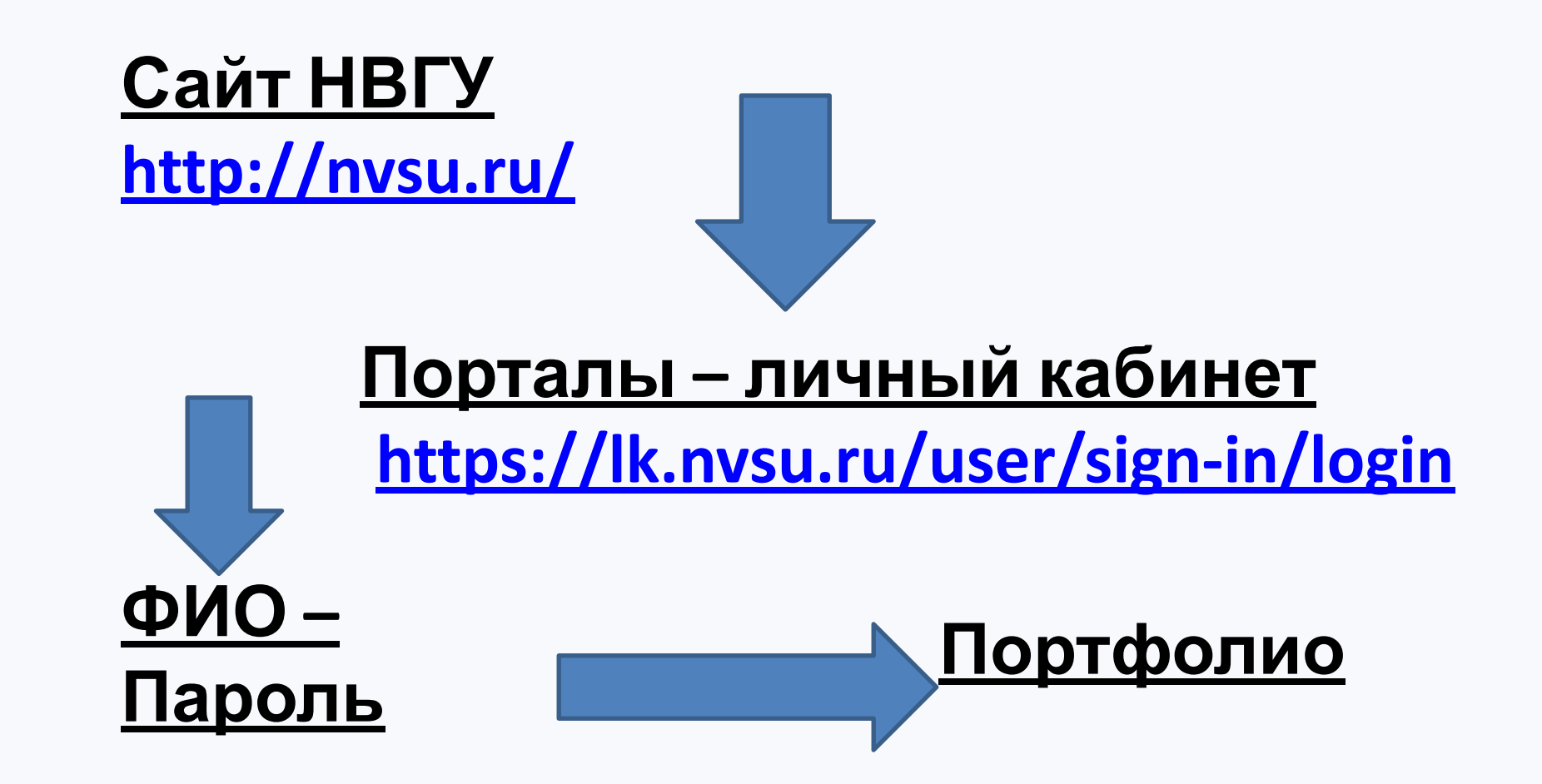

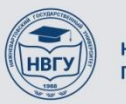

Личный кабинет студента

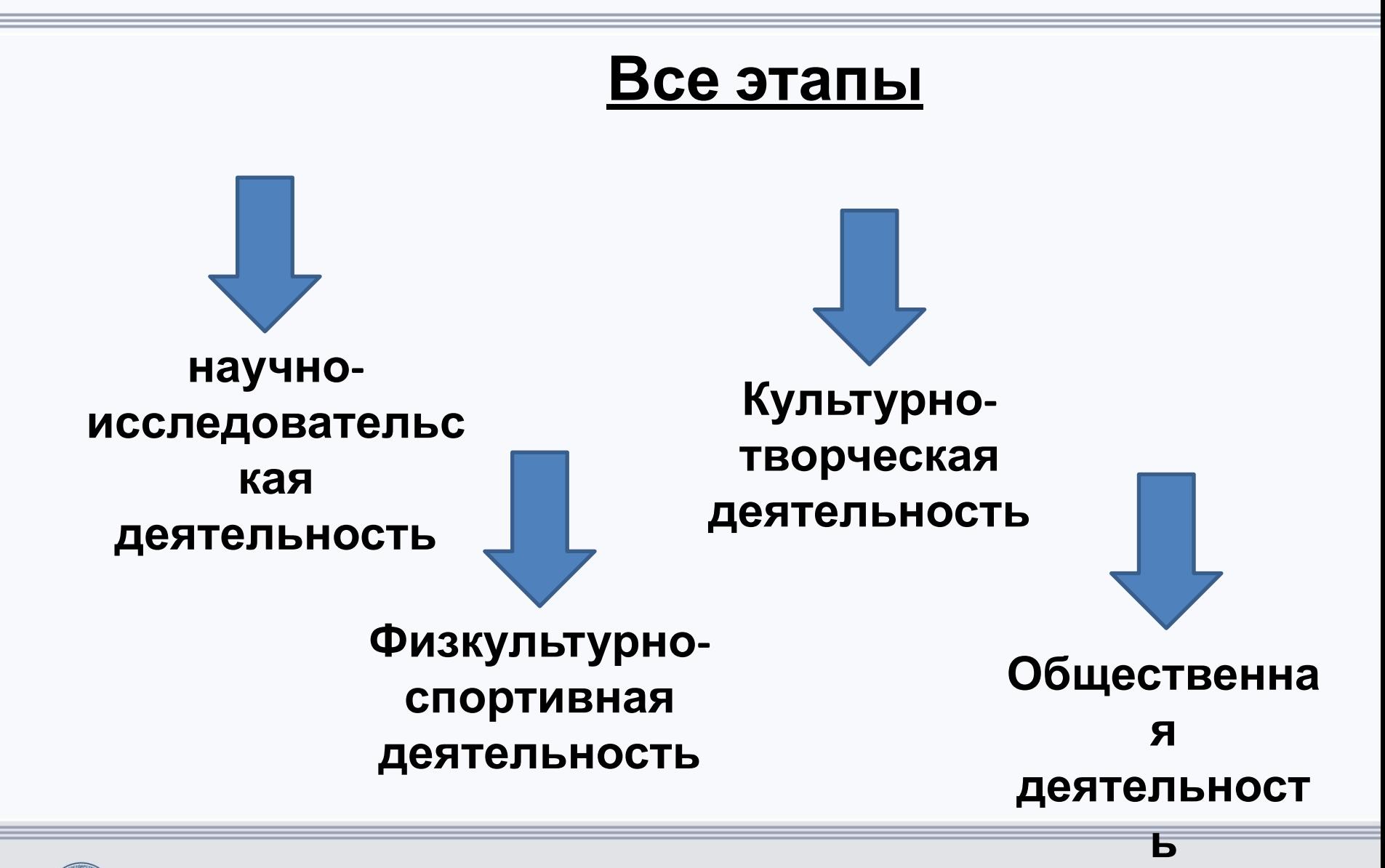

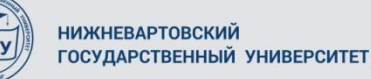

# Личный кабинет студента- вкладка «Портфолио»

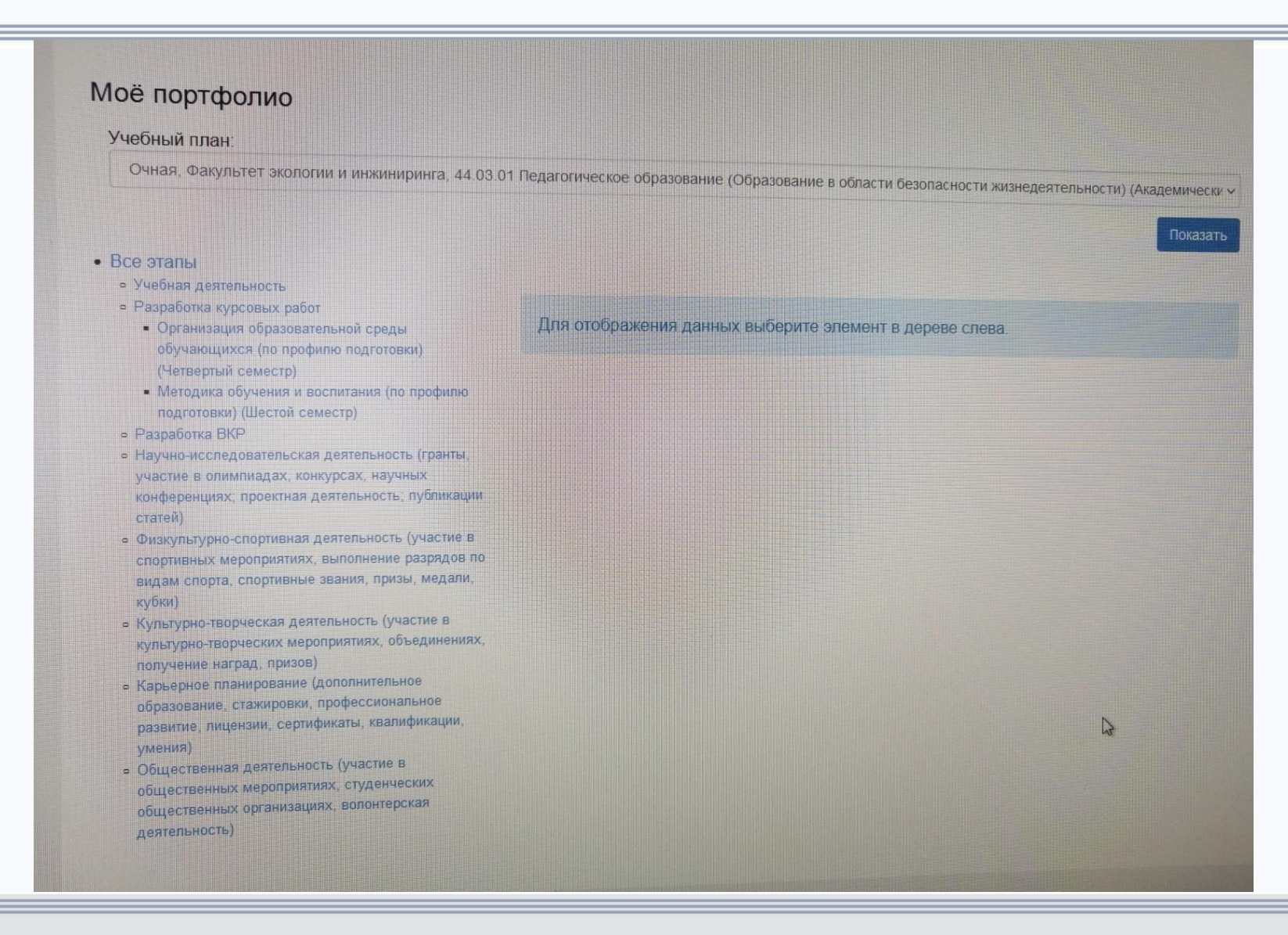

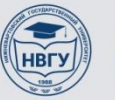

# Личный кабинет студента- вкладка «Портфолио»

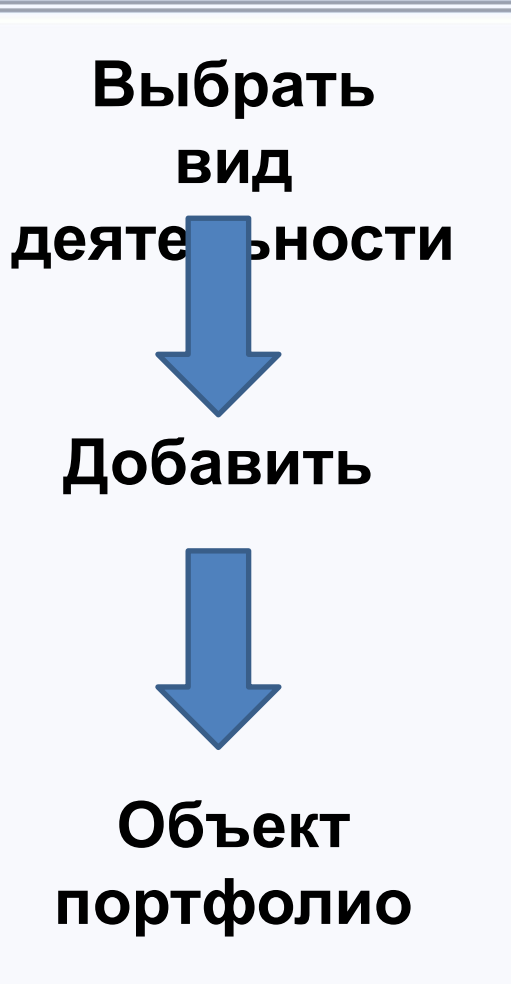

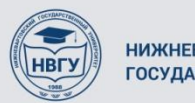

# Личный кабинет студента- вкладка «Портфолио»

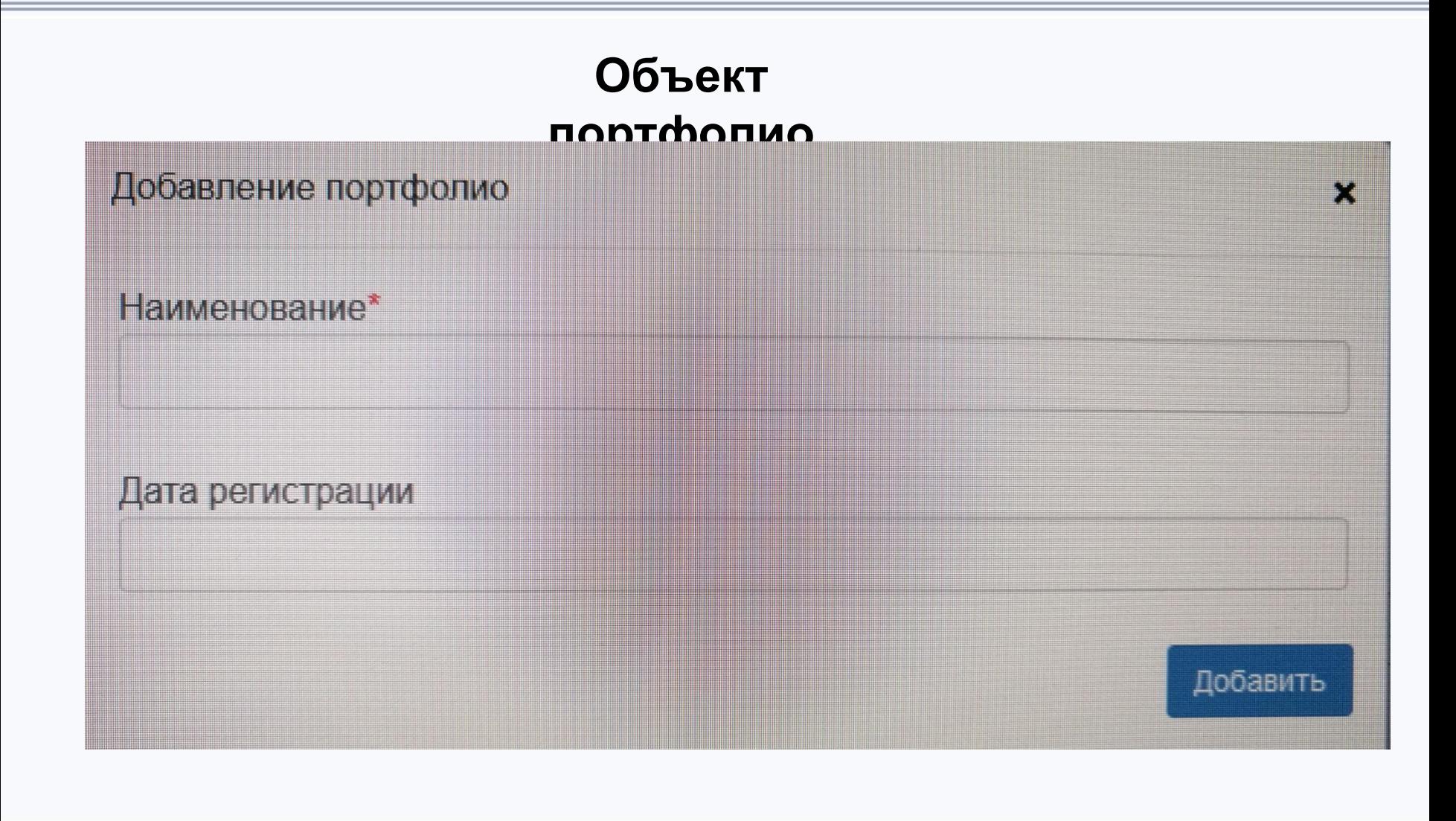

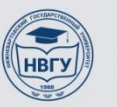

### Волонтер на Зимней школе «ЭНЕРГЕНИЙ»

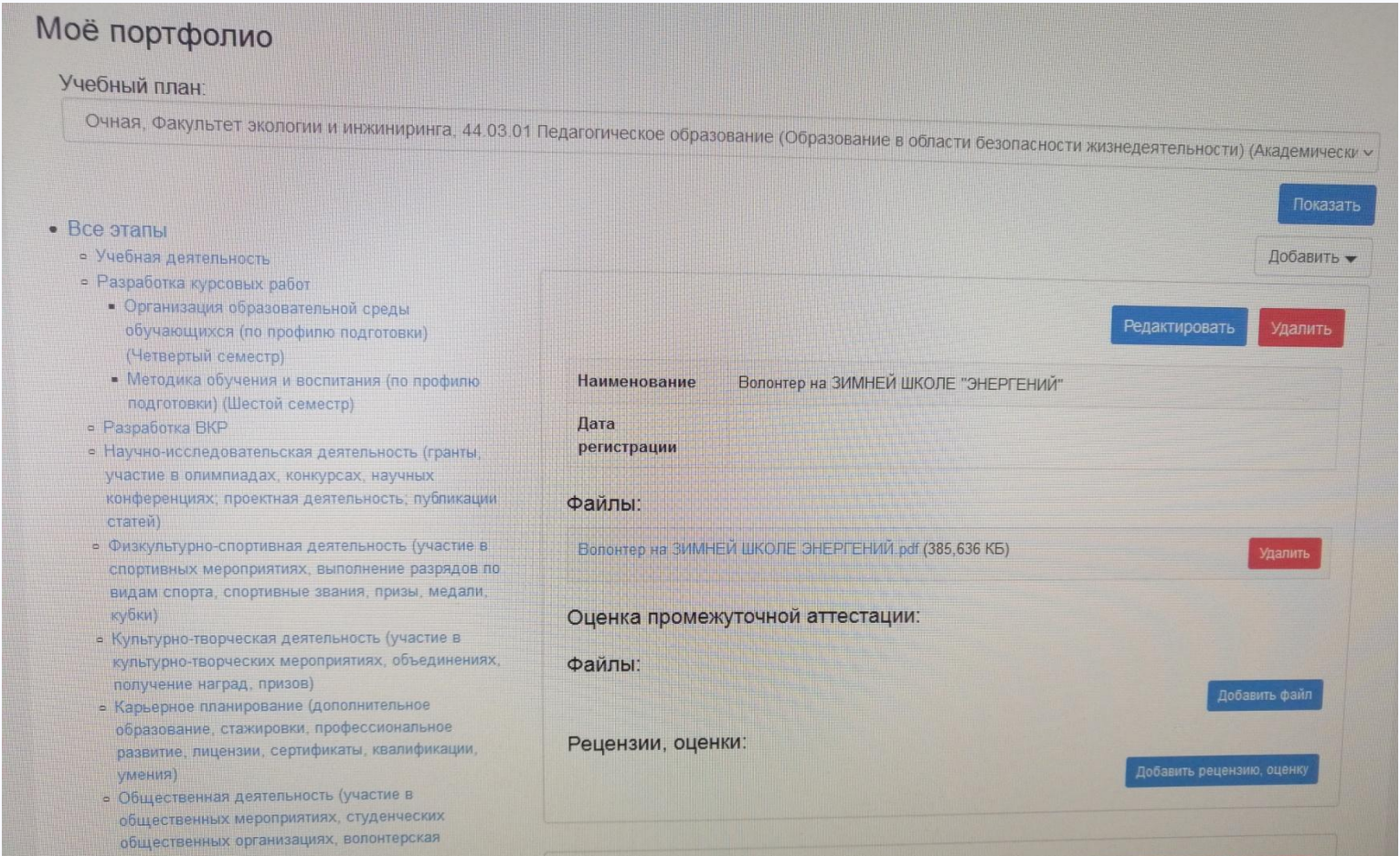

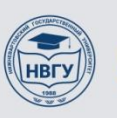

#### верное наименование

# **Аналитическая справка, Окружная ЗИМНЯЯ ШКОЛА "ЭНЕРГЕНИЙ",**

#### **17-20.02.2020, волонтер**

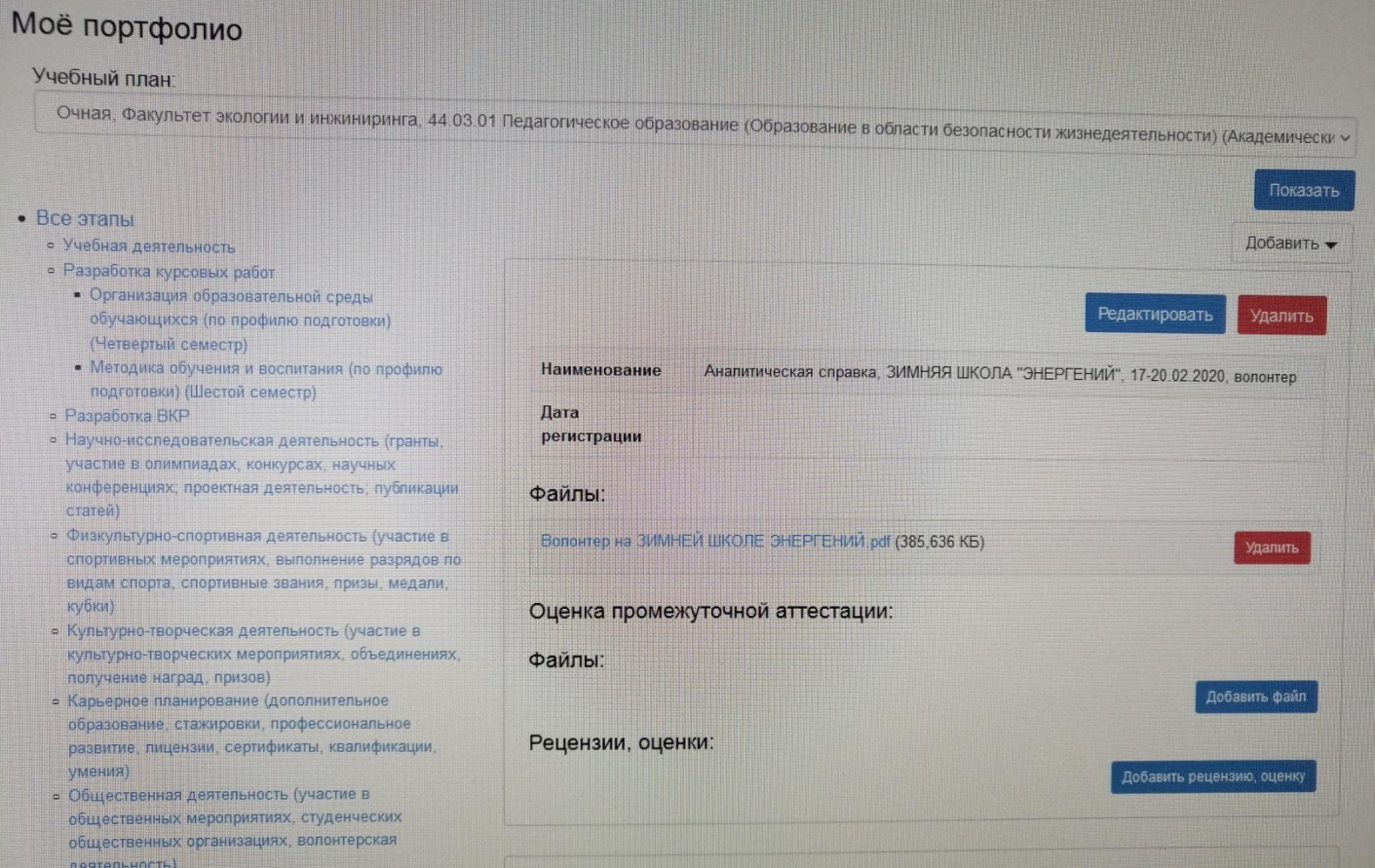

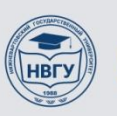

# Просмотр информации в 1:С - неверное внесение

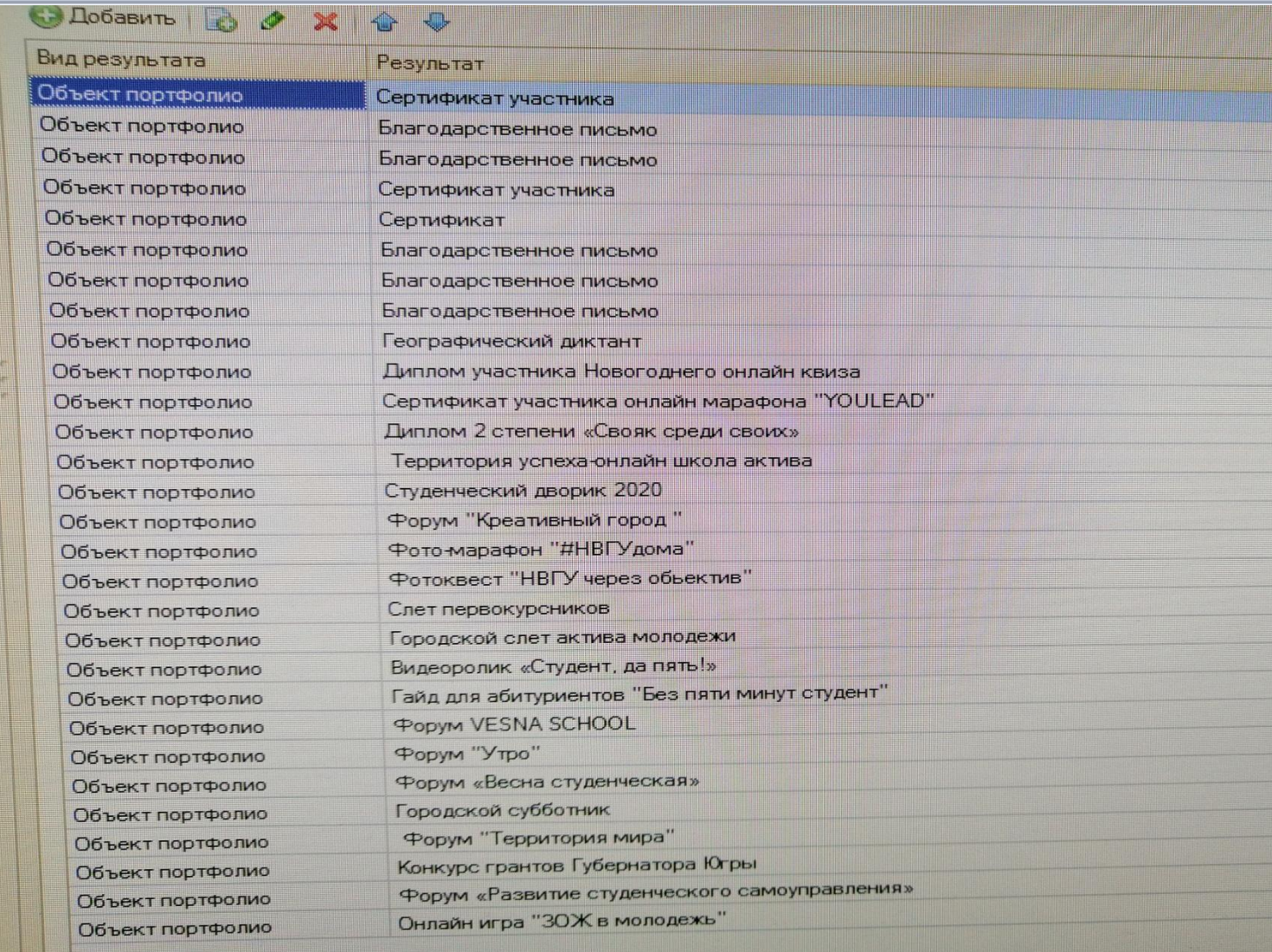

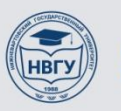

# Просмотр информации в 1:С - внесение верное (почти)

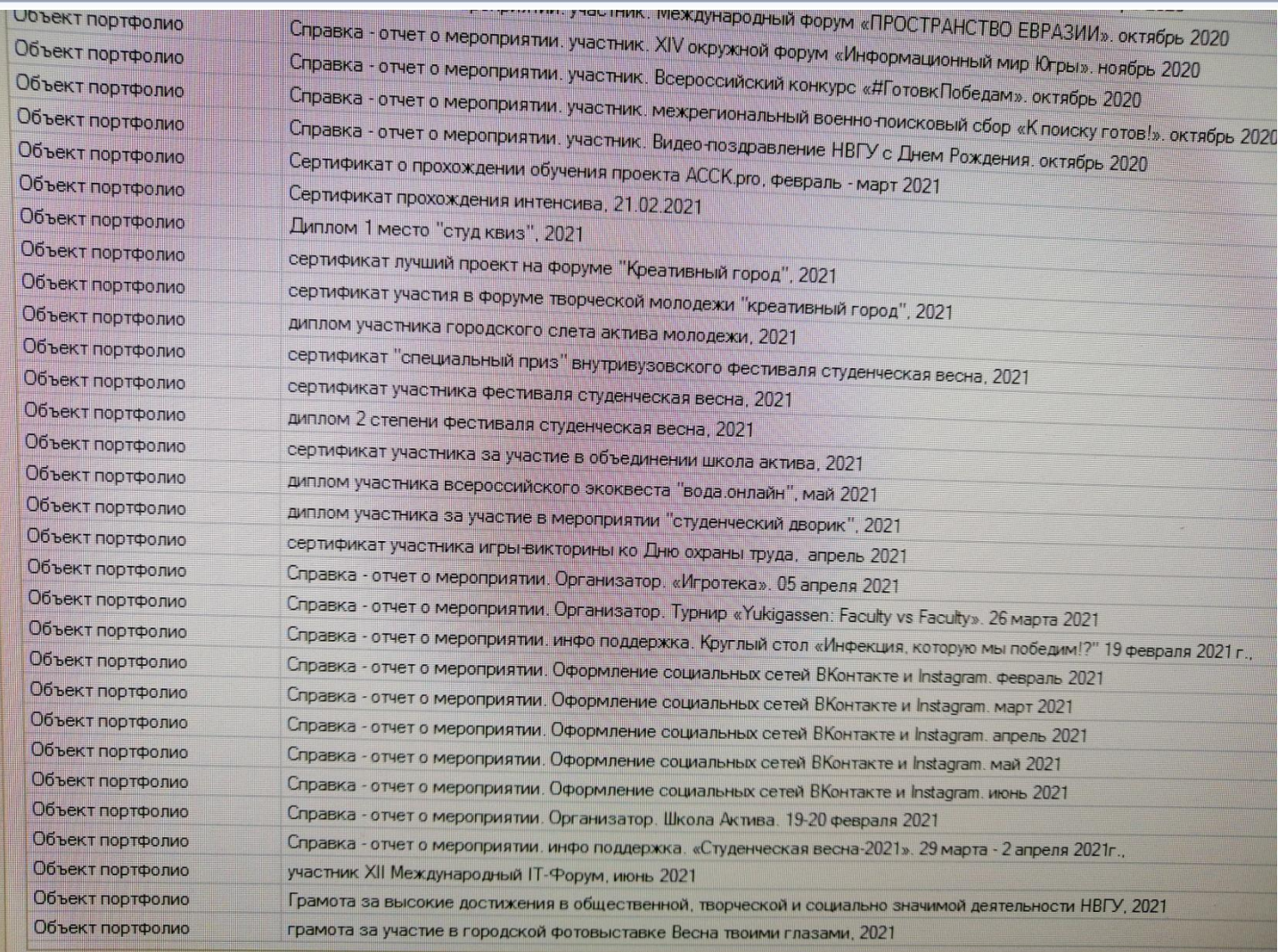

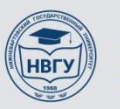

# верное наименование объекта портфолио ОБЯЗАТЕЛЬНО!!!

**-Вид документа (аналитическая справка,**

**диплом, сертификат)** 

**-Название мероприятия, обязательно**

**РАНГ (международный, городской,**

**вузовский и тд)** 

**-Дата проведения ,**

**-Вид участия (участник, победитель/**

**призер, волонтер, организатор).**

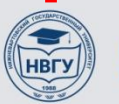